# **17 HLA Related Macros and Constants (hla.hhf)**

The HLA module contains numeric constants produced by some of the HLA symbol-table compile-time functions. It also contains various macros to extend the HLA compile-time language and provide support for other HLA stdlib modules.

## **17.1 The HLA Module**

To use the HLA macros and constants in your application, you will need to include one of the following statements at the beginning of your HLA application:

```
#include( "hla.hhf" )
or
#include( "stdlib.hhf" )
```
## **17.2 Classification Macros**

The hla.hhf module contains some macros that test the type of an identifier at compile time. Here is a typical invocation of these macros:

```
#if( hla.IsUns( uVar ))
  // do something if Uns object
#else
  // Do something if not unsigned object
#endif
```
#### **#macro hla.IsUns( identifier );**

This macro returns a compile-time expression that evaluates true if the specified identifier is an uns8, uns16, uns32, uns64, or uns128 object.

#### **#macro hla.IsInt( identifier );**

This macro returns a compile-time expression that evaluates true if the specified identifier is an int8, int16, int32, int64, or int128 object.

#### **#macro hla.IsHex( identifier );**

This macro returns a compile-time expression that evaluates true if the specified identifier is a byte, word, dword, qword, tbyte, or lword object.

#### **#macro hla.IsNumber( identifier );**

This macro returns a compile-time expression that evaluates true if the specified identifier is an uns8, uns16, uns32, uns64, un128, int8, int16, int32, int64, int128, byte, word, dword, qword, tbyte, or lword object.

#### **#macro hla.IsReal( identifier );**

This macro returns a compile-time expression that evaluates true if the specified identifier is a real32, real64, or real80 object.

#### HLA Standard Library

#### **#macro hla.IsNumeric( identifier );**

This macro returns a compile-time expression that evaluates true if the specified identifier is an uns8, uns16, uns32, uns64, uns128, int8, int16, int32, int64, int128, byte, word, dword, qword, tbyte, lword, real32, real64, or real80 object.

#### **#macro hla.IsOrdinal( identifier );**

This macro returns a compile-time expression that evaluates true if the specified identifier is an uns8, uns16, uns32, uns64, uns128, int8, int16, int32, int64, int128, boolean, char, byte, word, dword, qword, tbyte, lword, or enumerated data type object.

### **17.3 String to Integer Macros**

The HLA module provides two macros, hla.asWord and hla.asDword, that let you treat a one to fourcharacter string as a 16-bit or 32-bit number. Specifically, these macros cram the 1-4 bytes of the strings into a two-byte word constant or a 4-byte dword constant.

#### **#macro hla.asWord( "1 or 2 character string" );**

This macro places the first character of the string in the L.O. byte of the 16-bit result, and the second character of the string in the H.O. byte of the result. If there is only one character in the string, the H.O. byte of the result will be zero.

#### **#macro hla.asDword( "1 to 4 character string" );**

This macro places copies the first through fourth characters of the string to the L.O. to H.O. bytes of the dword results. If there are fewer than 4 characters, the H.O. byte(s) of the result are filled with zeros.

### **17.4 Label Generation Macro**

The hla.genlabel macro generates a sequence of strings that are unique, legal, HLA identifiers (within the current compilation, do not use these as public symbols). Typically, you would take the string that this macro returns and convert that string to an actual symbol using the  $\hat{\omega}$ TEXT function.

Here's the definition of *hla.getLabel* in the HLA header file:

```
val
```

```
hla labelCnt := 0;
```
#macro genLabel;

```
 "_genLabel_" + string( hla._hla_labelCnt_ ) + "_"
?hla. hla labelCnt := hla. hla labelCnt + 1;
```
#endmacro;

### **17.5 Procedure Overloading Macro**

The *hla.overload* macro allows you to provide the equivalent of "overloaded functions" in your HLA programs. Note that this macro is somewhat obsolete as the HLA language now provides built-in overloading (see the HLA Reference Manual for details). This macro is provided for compatibility with old code that is still using it.

Overloaded functions are called by "signature" rather than by name. A signature is the combination of the name of a function, the number of parameters, and the types of each of the parameters. As long as two separate functions have unique signatures, they can be called using the same name. Of course, HLA requires each

procedure/iterator/method/macro to have a unique name within the current scope, but the overload macro lets you define the name to use when calling these different functions.

As an example, consider the following three function prototypes:

```
procedure min8( val1:uns8; val2:uns8 ); @external;
procedure min16( val1:uns16; val2:uns16 ); @external;
procedure min32( val1:uns32; val2:uns32 ); @external;
```
We would like to call these three functions using the single name "min" and letting the different signatures (the differing parameter types in this case) select the actual function to call. The hla.overload macro will write a "min" macro for us that will determine the parameter types and call one of the functions above based on the signature of the call. An overloaded definition looks like the following:

```
#macro min( _parms_[] );// Define "min", our overloaded procedure
  hla.overload( _parms_ );
     hla.signature( min8( uns8, uns8));
     hla.signature( min16( uns16, uns16));
     hla.signature( min32( uns32, uns32 ));
   hla.endoverload
#endmacro
```
The first thing to note is that you must create a macro that will be used as the "overloaded procedure". In this example, that macro is the "min" macro. This macro must always have a single array (variable) parameter. The name isn't important, though "\_parms\_" is the conventional name to use here.

The body of the overloaded macro is actually going to be written by the hla.overload macro. The hla.overload macro is an HLA context-free macro that begins with "hla.overload", ends with "hla.endoverload", and contains a single "hla.signature" keyword macro invocation for each signature we want our overloaded procedure to support. In this example, we want our min function to call one of three different functions based on the types of the parameters passed to min, so there will be three signature invocations.

A signature keyword macro invocation takes the following form:

```
hla.signature( actualProcedureName( list_of_parameter_types ));
```
where *actualProcedureName* is the name of the function we want to call if the signature matches and *list of parameter types* is a comma-separated list of HLA data type names, that correspond to the data types for the signature.

The hla.overload macro will write the body of the min macro so that it will parse the parameters passed in (via \_parms\_) and determine which of the three functions to call. For example:

```
min( u8, u8a ); // calls min8( u8, u8a );
min( u16, u16a ); // calls min16( u16, u16a );
min( u32, u32a ); // calls min32( u32, u32a );
```
Here are some additional examples of overloaded macro definitions from the HLA stdlib:

```
#macro catsub( parms[] );
     hla.overload( parms )
        hla.signature( str.catsub4(string, dword, dword, string) )
        hla.signature( str.catsub5(string, dword, dword, string, string))
     hla.endoverload
    #endmacro
 procedure catsub4( src:string; start:dword; len:dword; dest:string );
     external( "STR CATSUB4" );
 procedure catsub5
  ( 
     src2:string;
```

```
start:dword; 
   len :dword; 
   src1:string; 
   dest:string 
); 
   @returns( "(type string eax)" ); 
   external( "STR CATSUB5" );
#macro first( parms[] );
   hla.overload( parms )
      hla.signature( str.first2(string, dword) )
      hla.signature( str.first3(string, dword, string) )
   hla.endoverload
#endmacro
procedure first2
\left(s : string;
   len :dword
); external( "STR_FIRST2" );
procedure first3
(
   s :string;
   len :dword;
   dest:string
); external( "STR_FIRST3" );
```
When you use an overloaded function (that is, you invoke the macro whose body was filled in by the *hla.overload* macro), the code attempts to match the actual parameters against the signatures you've provided. If no possible signature can match the actual parameter list, then the system will report an error. If two or more signatures can be matched by the actual parameter list, the system will also report an error. Unfortunately, if the actual parameter list provides an ambiguous footprint, then the system will report an error. Consider the following overloaded function and a couple invocations of that function:

```
static
 u8 : uns8;
 u16 :uns16;
  s :string;
#macro abc( _parms_[] );
 hla.overload( _parms_ )
     hla.signature( abc1( uns8, string ))
     hla.signature( abc2( uns16, string ))
 hla.endoverload;
#endmacro
  .
  .
  .
abc( u8, s ); // Okay, calls abc1
abc( u8, "abc1" );// Okay, calls abc1
abc(ul6, s);// Okay, calls abc2
```
 $abc( 0, s )$ ;// Illegal - matches multiple signatures

The last example doesn't work because the literal constant zero matches both the uns8 and uns16 types, so this is an ambiguous signature match. Keep this limitation in mind when creating your signatures.

### **17.6 Generic PUT Macro**

The *hla.put* macro provides a mechanism for creating generic "put" functions like the *stdout.put, stderr.put, fileio.put,* and *str.put* macros found in the HLA standard library. Indeed, these macros were built using the *hla.put* macro. By using the hla.put macro, you can easily create your own "put" macro that calls a variety of different functions based on the types of the parameters passed to your "put" macro.

First of all, it's important to realize that a user-defined "put" macro must appear inside a namespace. The *hla.put* macro expects to find several objects defined in a namespace whose name you provide. The namespace will contain all the procedures that the user-defined macro will ultimately call as well as a few additional compile-time data structures that the *hla.put* macro will reference.

Within the namespace you're defining a "put" macro for, there must be six constant array objects with *hla.sizePTypes* elements each. These arrays must have the following names and types:

```
validPutType:boolean [ @global:hla.sizePTypes ];
validPutSizeType:boolean [ @global:hla.sizePTypes ];
validPutSize2Type:boolean [ @global:hla.sizePTypes ];
putFunc :string [ @global:hla.sizePTypes ];
putSizeFunc:string [ @global:hla.sizePTypes ];
putSize2Func:string [ @global:hla.sizePTypes ];
```
Assuming you've created a namespace called "myns", then *myns.validPutType* will tell the *hla.put* macro which built-in data types it can process when you specify an unadorned argument to *myns.put*. For example, if i8 is an int8 object, then myns.put( i8 ); will call some function if the *myns.validPutType* entry indexed by *hla.ptInt8* contains true. Here is the validPutType table for the stdout namespace; most validPutType tables will be a copy of this one (assuming you want your new "put" macro to handle all the same data types as *stdout.put*): const

```
validPutType :boolean[ @global:hla.sizePTypes ] :=
   \lceil@global:false,// Undefined
       @global:true,// tBoolean //1
       @global:false,// enum//2
       @global:true,// tUns8,//3
       @global:true,// tUns16,//4
       @global:true,// tUns32,//5
       @global:true,// tUns64,//6
       @global:true,// tUns128,//7
       @global:true,// tByte,//8
       @global:true,// tWord,//9
       @global:true,// tDWord,//10
       @global:true,// tQWord,//11
       @global:true,// tTByte,//12
       @global:true,// tLWord,//13
       @global:true,// tInt8,//14
       @global:true,// tInt16,//15
       @global:true,// tInt32,//16
       @global:true,// tInt64,//17
       @global:true,// tInt128,//18
       @global:true,// tChar, //19
       @global:false,// tWChar,//20
       @global:true,// tReal32,//21
       @global:true,// tReal64, //22
       @global:true,// tReal80,//23
       @global:false,// tReal128,//24
       @global:true,// tString,//25
       @global:false,// tZString,//26
```

```
@global:false,// tWString,//27
   @global:true,// tCset,//28
   @global:false,// tArray,//29
   @global:false,// tRecord,//30
   @global:false,// tUnion,//31
   @global:false,// tRegex//32
   @global:true,// tClass,//33
   @global:false,// tProcptr,//34
   @global:false,// tThunk,//35
   @global:true,// tPointer//36
   @global:false,// tLabel//37
   @global:false,// tProc//38
   @global:false,// tMethod//39
   @global:false,// tClassProc//40
   @global:false,// tClassIter//41
   @global:false,// tIterator//42
   @global:false,// tProgram//43
   @global:false,// tMacro//44
   @global:false,// tText//45
   @global:false,// tRegExMac//46
   @global:false,// tNamespace//47
   @global:false,// tSegment//48
   @global:false,// tAnonRec//49
   @global:false,// tAnonUnion//50
   @global:false,// tVariant//51
   @global:false// tError//52
\vert;
```
Notice that each element of the array is indexed by the pType value for the data type.

The validPutSizeType array is very similar to the validPutType array (indeed, it is structurally identical to the validPutType array). The difference between the two is that the hla.put macro uses the validPutSizeType array to determine if it can call a "\*Size" function when the "put" macro encounters an operand of the form "xx:ss", where "ss" is a print width specfication. For example, if you write "myns.put( i8:4 );" and i8 is an int8 variable, then the hla.put macro will check the hla.ptInt8 element of the validPutSizeType array to determine whether it supports a field width for int8 output. Here is the stdout version of this array (again, most uses of the *hla.put* macro will copy this, assuming they provide all the same output functionality as *stdout.put*):

```
validPutSizeType :boolean[ @global:hla.sizePTypes ] :=
     \Gamma@global:false,// Undefined
         @global:true,// tBoolean //1
         @global:false,// enum//2
         @global:true,// tUns8,//3
         @global:true,// tUns16,//4
         @global:true,// tUns32,//5
         @global:true,// tUns64,//6
         @global:true,// tUns128,//7
         @global:true,// tByte,//8
         @global:true,// tWord,//9
         @global:true,// tDWord,//10
         @global:true,// tQWord,//11
         @global:true,// tTByte,//12
         @global:true,// tLWord,//13
         @global:true,// tInt8,//14
         @global:true,// tInt16,//15
         @global:true,// tInt32,//16
         @global:true,// tInt64,//17
         @global:true,// tInt128,//18
         @global:true,// tChar, //19
         @global:false,// tWChar,//20
         @global:true,// tReal32,//21
```

```
@global:true,// tReal64, //22
   @global:true,// tReal80,//23
   @global:false,// tReal128,//24
   @global:true,// tString,//25
   @global:false,// tZString,//26
   @global:false,// tWString,//27
   @global:false,// tCset,//28
   @global:false,// tArray,//29
   @global:false,// tRecord,//30
   @global:false,// tUnion,//31
   @global:false,// tRegEx//32
   @global:false,// tClass,//33
   @global:false,// tProcptr,//34
   @global:false,// tThunk,//35
   @global:true,// tPointer//36
   @global:false,// tLabel//37
   @global:false,// tProc//38
   @global:false,// tMethod//39
   @global:false,// tClassProc//40
   @global:false,// tClassIter//41
   @global:false,// tIterator//42
   @global:false,// tProgram//43
   @global:false,// tMacro//44
   @global:false,// tText//45
   @global:false,// tRegExMac//46
   @global:false,// tNamespace//47
   @global:false,// tSegment//48
   @global:false,// tAnonRec//49
   @global:false,// tAnonUnion//50
   @global:false,// tVariant//51
   @global:false// tError//52
\mathbf{I};
```
The validPutSize2Type array is very similar to the validPutSizeType array. The difference between the two is that the *hla.put* macro uses the validPutSize2Type array to determine if it can call a "\*Size" function when the "put" macro encounters an operand of the form "xx:ww:dd", where "ww" is a print width specfication and "dd" is a "number of decimal positions" value. This functionality is typically used for outputting real values in decimal form. For example, if you write "myns.put( r80:14:2 );" and r80 is an real80 variable, then the *hla.put* macro will check the hla.ptReal80 element of the validPutSize2Type array to determine whether it supports a field width and decimal count for real80 output. Here is the stdout version of this array (again, most uses of the *hla.put* macro will copy this, assuming they provide all the same output functionality as *stdout.put*):

```
validPutSize2Type :boolean[ @global:hla.sizePTypes ] :=
   \lceil@global:false,// Undefined
      @global:false,// tBoolean //1
      @global:false,// enum//2
      @global:false,// tUns8,//3
      @global:false,// tUns16,//4
      @global:false,// tUns32,//5
      @global:false,// tUns64,//6
      @global:false,// tUns128,//7
      @global:false,// tByte,//8
      @global:false,// tWord,//9
      @global:false,// tDWord,//10
      @global:false,// tQWord,//11
      @global:false,// tTByte,//12
      @global:false,// tLWord,//13
      @global:false,// tInt8,//14
      @global:false,// tInt16,//15
```
@global:false,// tInt32,//16

```
@global:false,// tInt64,//17
   @global:false,// tInt128,//18
   @global:false,// tChar, //19
   @global:false,// tWChar,//20
   @global:true,// tReal32,//21
   @global:true,// tReal64, //22
   @global:true,// tReal80,//23
   @global:false,// tReal128,//24
   @global:false,// tString,//25
   @global:false,// tZString,//26
   @global:false,// tWString,//27
   @global:false,// tCset,//28
   @global:false,// tArray,//29
   @global:false,// tRecord,//30
   @global:false,// tUnion,//31
   @global:false,// tRegEx//32
   @global:false,// tClass,//33
   @global:false,// tProcptr,//34
   @global:false,// tThunk,//35
   @global:false,// tPointer//36
   @global:false,// tLabel//37
   @global:false,// tProc//38
   @global:false,// tMethod//39
   @global:false,// tClassProc//40
   @global:false,// tClassIter//41
   @global:false,// tIterator//42
   @global:false,// tProgram//43
   @global:false,// tMacro//44
   @global:false,// tText//45
   @global:false,// tRegExMac//46
   @global:false,// tNamespace//47
   @global:false,// tSegment//48
   @global:false,// tAnonRec//49
   @global:false,// tAnonUnion//50
   @global:false,// tVariant//51
   @global:false// tError//52
\vert;
```
The *putFunc, putSizeFunc,* and *putSize2Func* arrays in your namespace must contain the names of the functions to call if the corresponding entries in *validPutType, validPutSizeType*, and *validPutSize2Type* contain true (respectively). These strings must be the name of the procedure to call without the namespace prefix. That is, if you want to tell hla.put to call "myns.puti8" to print an 8-bit integer, then the entry at index *hla.ptInt8* in *myns.putFunc* should contain the string "puti8". Note that if the corresponding entry in the in *validPutType, validPutSizeType*, or *validPutSize2Type* tables contain false, then it doesn't matter what string appears in the array as *hla.put* will never use it; by convention, the empty string is always put in unused entries. Here is the *stdout.putFunc* table:

```
putFunc :string[ @global:hla.sizePTypes ] :=
     \lceil"", // Undefined
        "putbool",// tBoolean //1
        "", // enum //2
        "putu8", // tUns8,//3
        "putu16",// tUns16,//4
        "putu32",// tUns32,//5
        "putu64",// tUns64,//6
        "putu128",// tUns128,//7
        "putb", // tByte,//8
        "putw", // tWord,//9
        "putd", // tDWord,//10
```

```
"putq", // tQWord,//11
   "puttb", // tLWord,//12
   "putl", // tLWord,//13
   "puti8", // tInt8,//14
   "puti16",// tInt16,//15
   "puti32",// tInt32,//16
   "puti64",// tInt64,//17
   "puti128",// tInt128,//18
   "putc", // tChar, //19
   "", // tWChar,//20
   "_pute32",// tReal32,//21
   "_pute64",// tReal64, //22
   "_pute80",// tReal80,//23<br>"". // tReal128,
               // tReal128,//24
   "puts", // tString,//25
   "putz", // tZString,//26
   "", // tWString,//27
   "putcset",// tCset,//28
   "", // tArray,//29
   "", // tRecord,//30
   "", // tUnion,//31
   "", // tRegEx//32
   " " ", \frac{1}{2} // tClass, \frac{1}{33}"", // tProcptr,//34
   "", // tThunk,//35
   "putd", // tPointer//36<br>"" // tLabel//3
   "", // tLabel//37<br>"", // tProc //3
   "", // tProc //38<br>"" // tMethod//39
                // tMethod//39
   "", // tClassProc//40<br>"". // tClassIter//41
                // tClassIter//41
   "", // tIterator//42<br>"" // tProgram//43
                 // tProgram//43
   "", // tMacro//44
   "", // tText //45
   "", // tRegExMac//46
   "", // tNamespace//47<br>"". // tSeqment//48
   \begin{array}{cc} \text{""}, & // tSegment // 48 \\ \text{""} & // tAnonRec // 49 \end{array}\begin{array}{cc} \texttt{""}, & // tAnonRec // 49 \\ \texttt{""}. & // tAnonUnion // \end{array}// tAnonUnion//50
   "", // tVariant//51
   "" // tError//52
\mathbf{1};
```
*ut.putFunc* table:

Please see the stdout.hhf header file for examples of the other two tables.

Once you have set up the six constant arrays in your namespace, defining your own put macro using *hla.put* is almost trivial. The *hla.put* macro processes a single "put" operand. The syntax for this macro is the following:

hla.put( <namespaceID>, <first param as string>, <single argument> );

where  $\leq$ namespace> is your namespace identifier,  $\leq$ first param as string> is the first parameter to be passed to all your functions (this can be the empty string if you don't have a first parameter [e.g., *stdout* or *stderr*], or it can be whatever your output functions require; for example, the *fileio.put* macro specifies a file handle here, the *str.put* macro specifies a string variable name here).

Because *hla.put* only handles a single output object, you must provide a simple put macro within your namespace that calls *hla.put* for each of the actual arguments passed to your *put* macro. Here's the *stdout* version of that macro:

val

```
stdoutParm:string;
```

```
#macro put( _parameters_[] );
   #for( @global:stdout.stdoutParm in _parameters_ )
      @global:hla.put( stdout, "", @eval(@global:stdout.stdoutParm) )
   #endfor
```
#endmacro

Here's the fileio version of this macro:

```
val
   _v \frac{v}{v} : string;
   _curparm_:string;
#macro put( _ileVar_, _parameters_[] ); 
   ?@global:fileio._v_ := @string:_ileVar_;
   #for( @global:fileio._curparm_ in _parameters_ )
       @global:hla.put
       ( 
          fileio, 
          @global:fileio._v_, 
          @eval(@global:fileio._curparm_) 
       )
   #endfor
```
#endmacro

# **17.7 @class Constants**

The hla.hhf module contains some macros that test the type of an identifier at compile time. Here is a typical invocation of these macros:

The HLA compile-time @class function returns the following values to denote the classification of an identifier. If a symbol appears more than once in a program, the @class function returns the classification value for the symbol currently in scope.

| Name          | Value        | Description                                     |  |
|---------------|--------------|-------------------------------------------------|--|
| hla.cIllegal  | $\mathbf{0}$ | Symbol doesn't have a legal HLA classification. |  |
| hla.cConstant |              | Symbol was defined in the CONST section.        |  |
| hla.cValue    | 2            | Symbol was defined in the VAL section.          |  |
| hla.cType     | 3            | Symbol was defined in the TYPE section.         |  |
| hla.cVar      | 4            | Symbol was defined in the VAR section           |  |

Tαβλε 1 **@Class Return Values** 

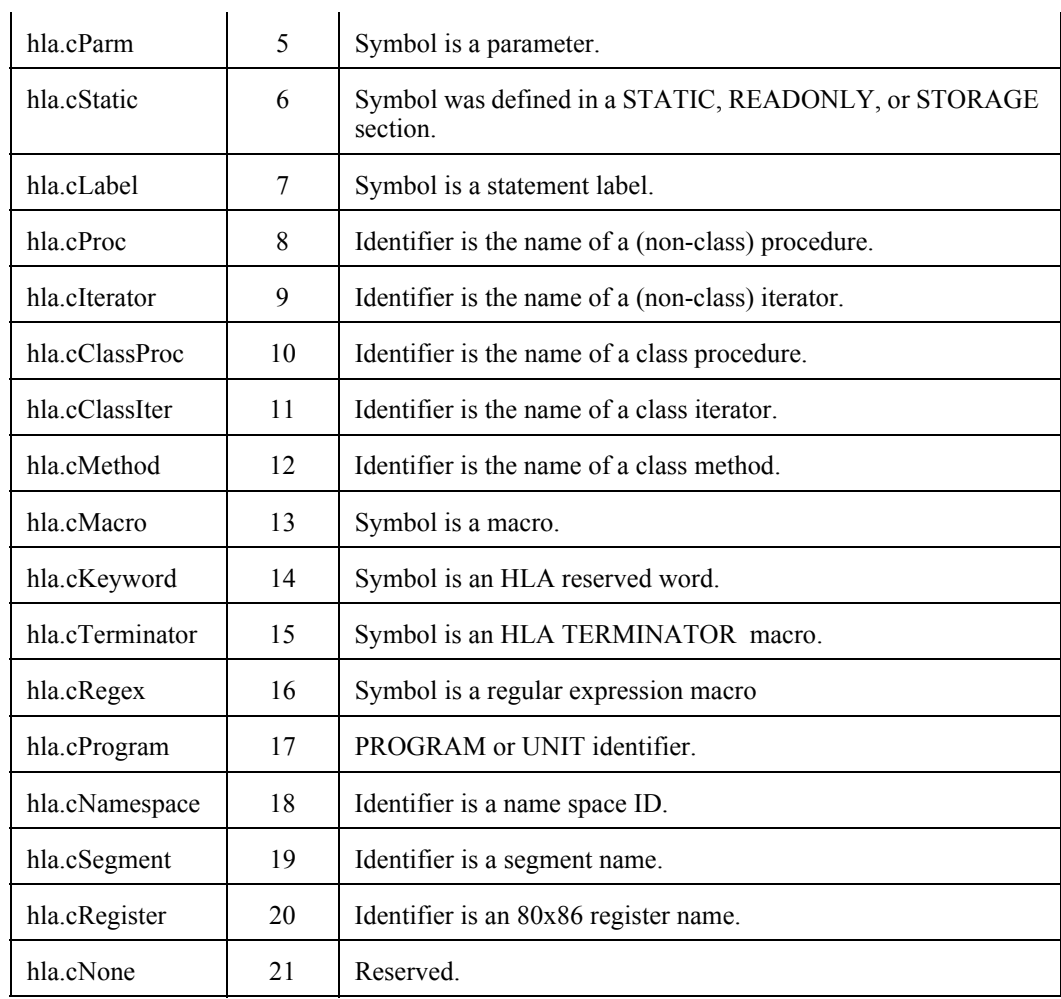

# **17.8 HLA pType Constants**

The HLA @ptype compile-time function returns the values in the following table for the symbol you pass as a parameter to the function. You should always use these symbol names rather than hard-coding the constants in your programs. These values have changed in the past and they will likely change in the future with improvements to the HLA language.

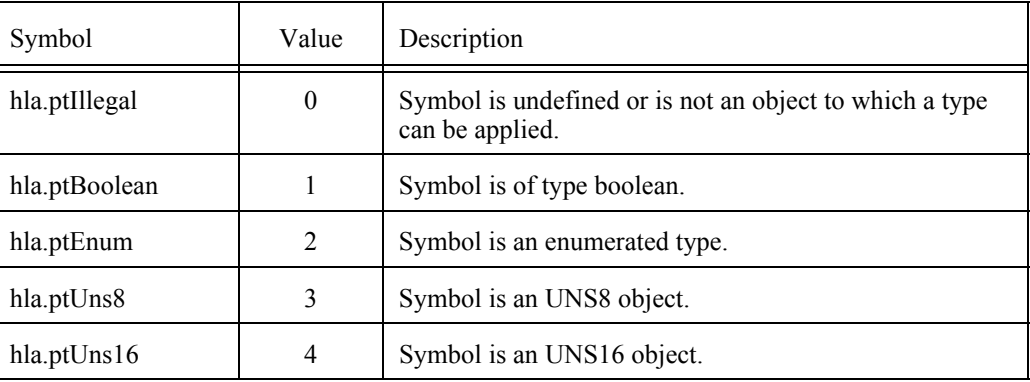

### **: @pType Return Values**

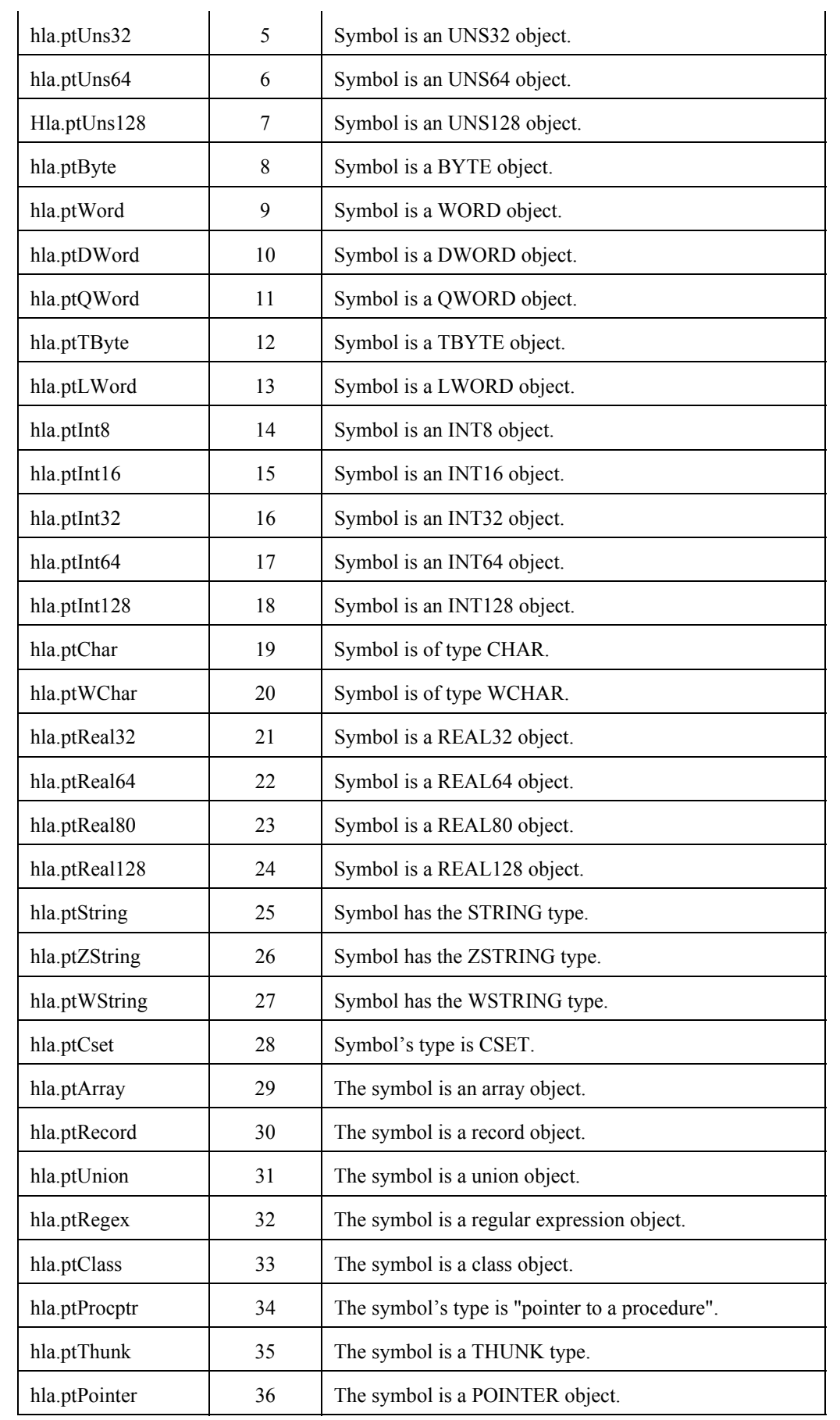

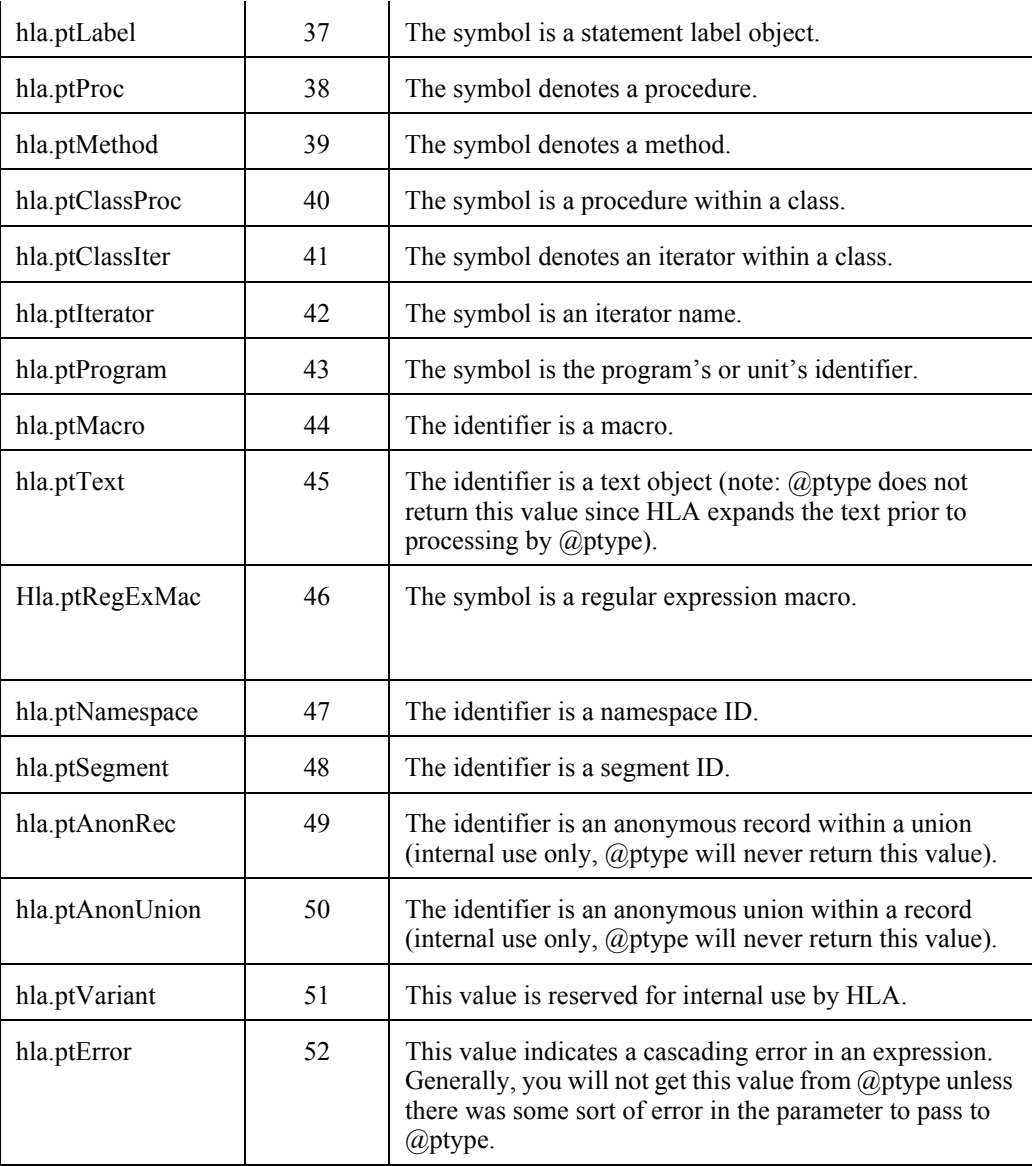

Note that the HLA module provides a constant array, hla.ptypeStrs, that returns the associated HLA type name when indexed by one of the above constants. Note that this is a compile-time constant array, not a run-time array of strings. If you want a run-time string array, you can define one thusly:

static

ptypeStrs:string [@elements( hla.ptypeStrs )] := hla.ptypeStrs;

Do note that not every ptype value maps to a valid HLA data type. For example, hla.ptRecord maps to the string "(record)". You cannot use this as a type in an HLA program.

## **17.9 @pclass Return Values**

The HLA @pClass function expects a procedure's parameter name as its sole parameter. It returns one of the following constants that denotes the parameter passing mechanism for the parameter. Note that @pClass' return values are defined only for parameter identifiers. These values have changed in the past and they will likely change in the future with improvements to the HLA language, so always use these symbolic names rather than hard-coded values.

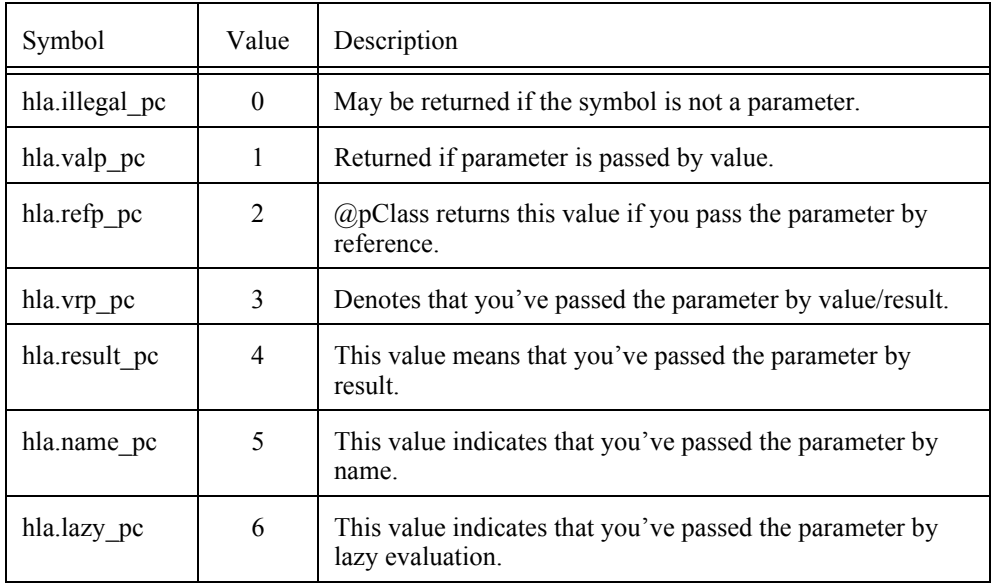

### **@pClass Return Values**

# **17.10 @section Return Values**

The following constants correspond to bits in the value returned by @section. They denote the current position of the compiler in the code. These values have changed in the past and they will likely change in the future with improvements to the HLA language, so always use these symbolic names rather than hard-coded values.

| Symbol         | Value | Description                                                                        |
|----------------|-------|------------------------------------------------------------------------------------|
| hla.inConst    | 1     | Bit zero is set if HLA is current processing<br>definitions in a CONST section.    |
| hla.inVal      | 2     | Bit one is set if HLA is current processing definitions<br>in a VAL section.       |
| hla.inType     | 4     | Bit two is set if HLA is current processing definitions<br>in a TYPE section.      |
| hla.inVar      | 8     | Bit three is set if HLA is current processing<br>definitions in a VAR section.     |
| hla inStatic   | \$10  | Bit four is set if HLA is current processing<br>definitions in a STATIC section.   |
| hla.inReadonly | \$20  | Bit five is set if HLA is current processing definitions<br>in a READONLY section. |
| hla.inStorage  | \$40  | Bit six is set if HLA is current processing definitions<br>in a STORAGE section.   |

Tαβλε 4 @section Constants

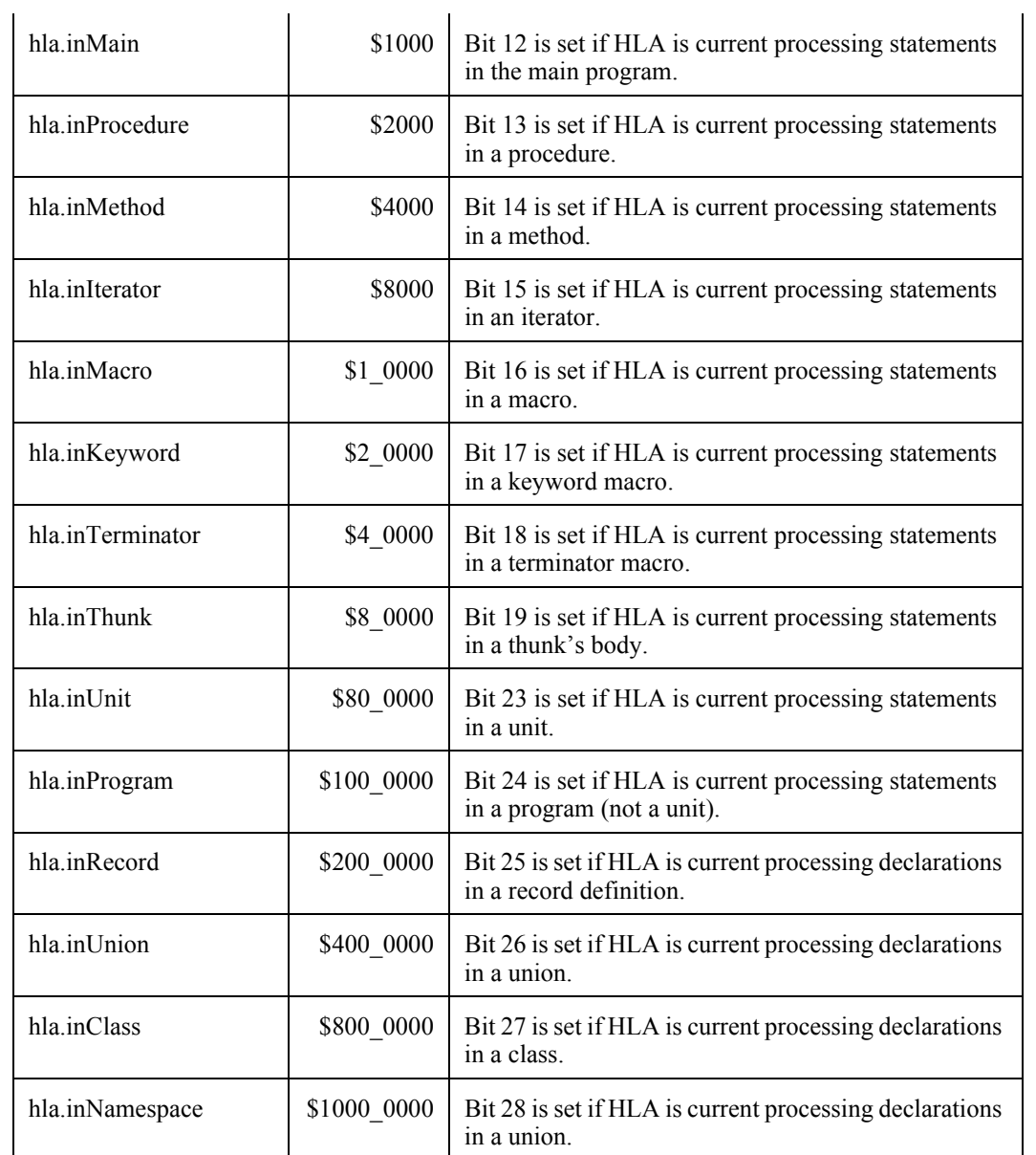

HLA Standard Library